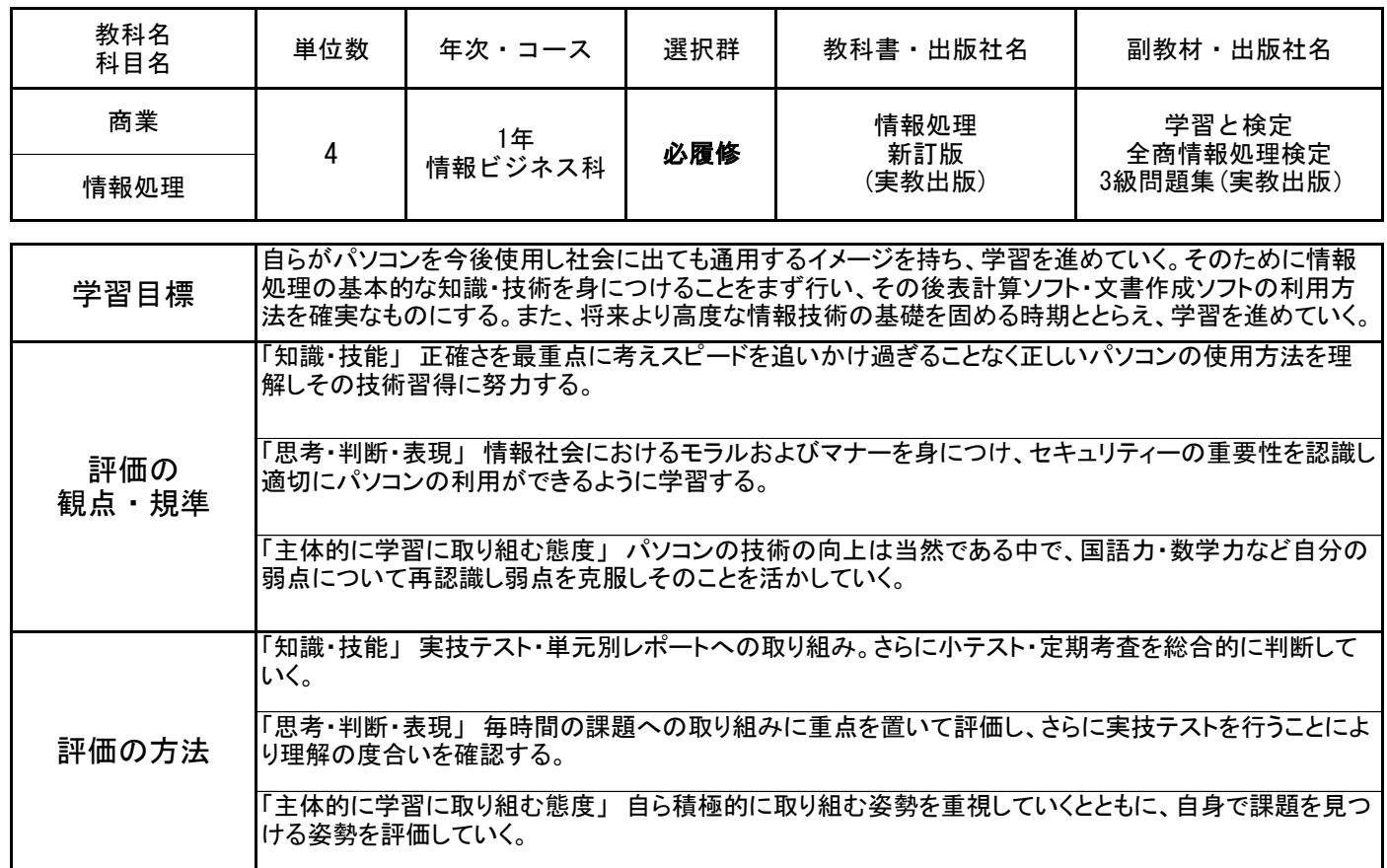

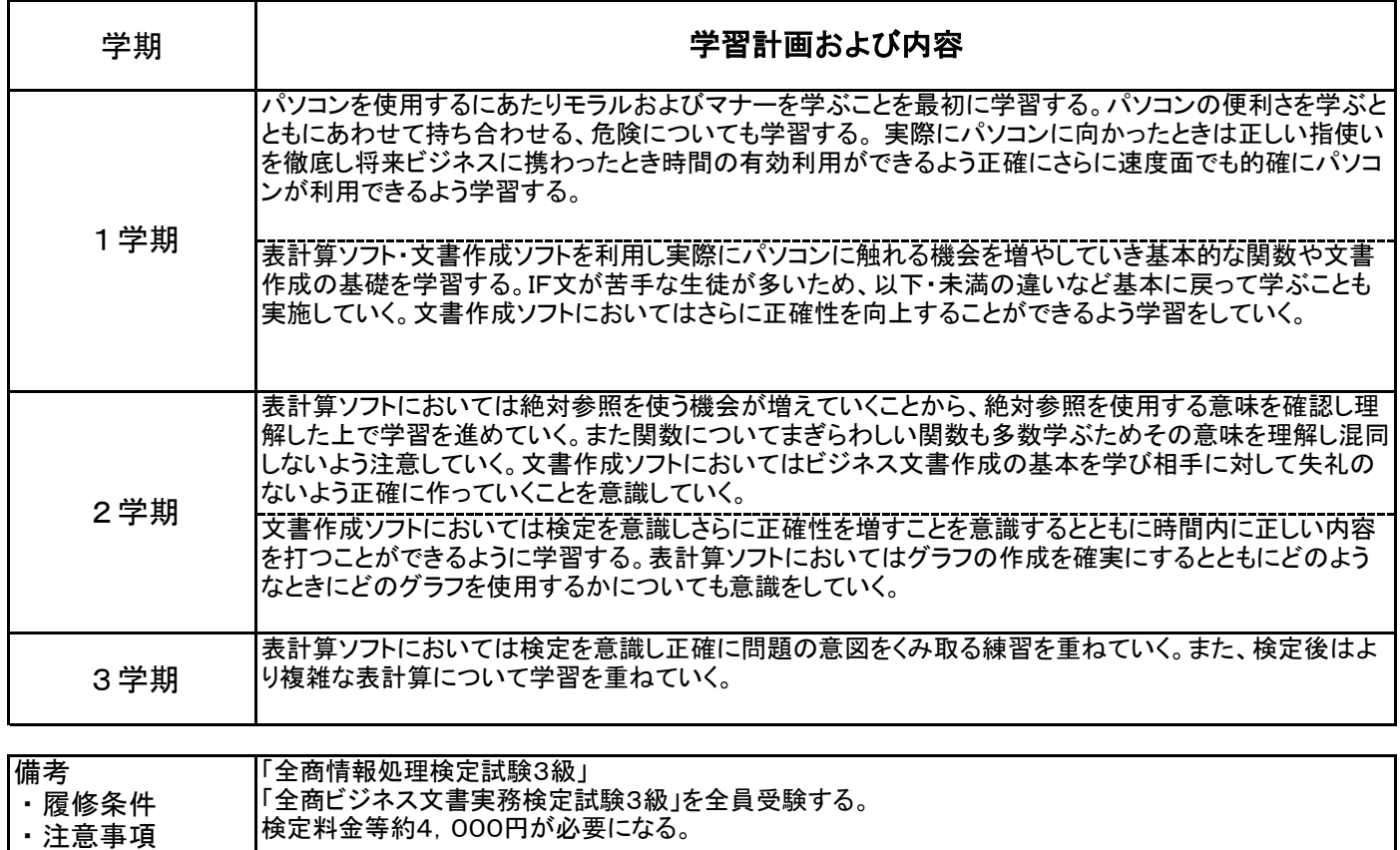

等